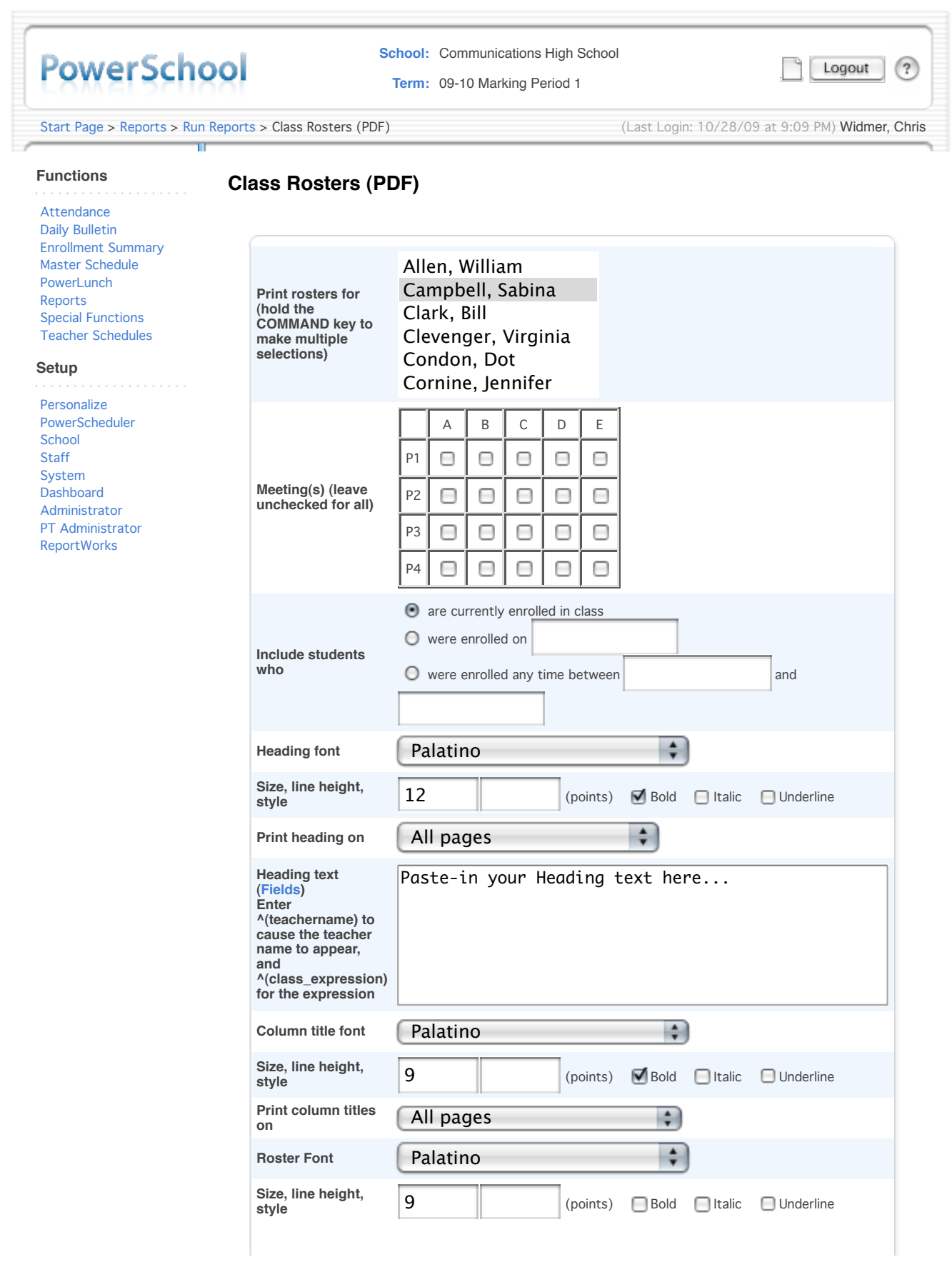

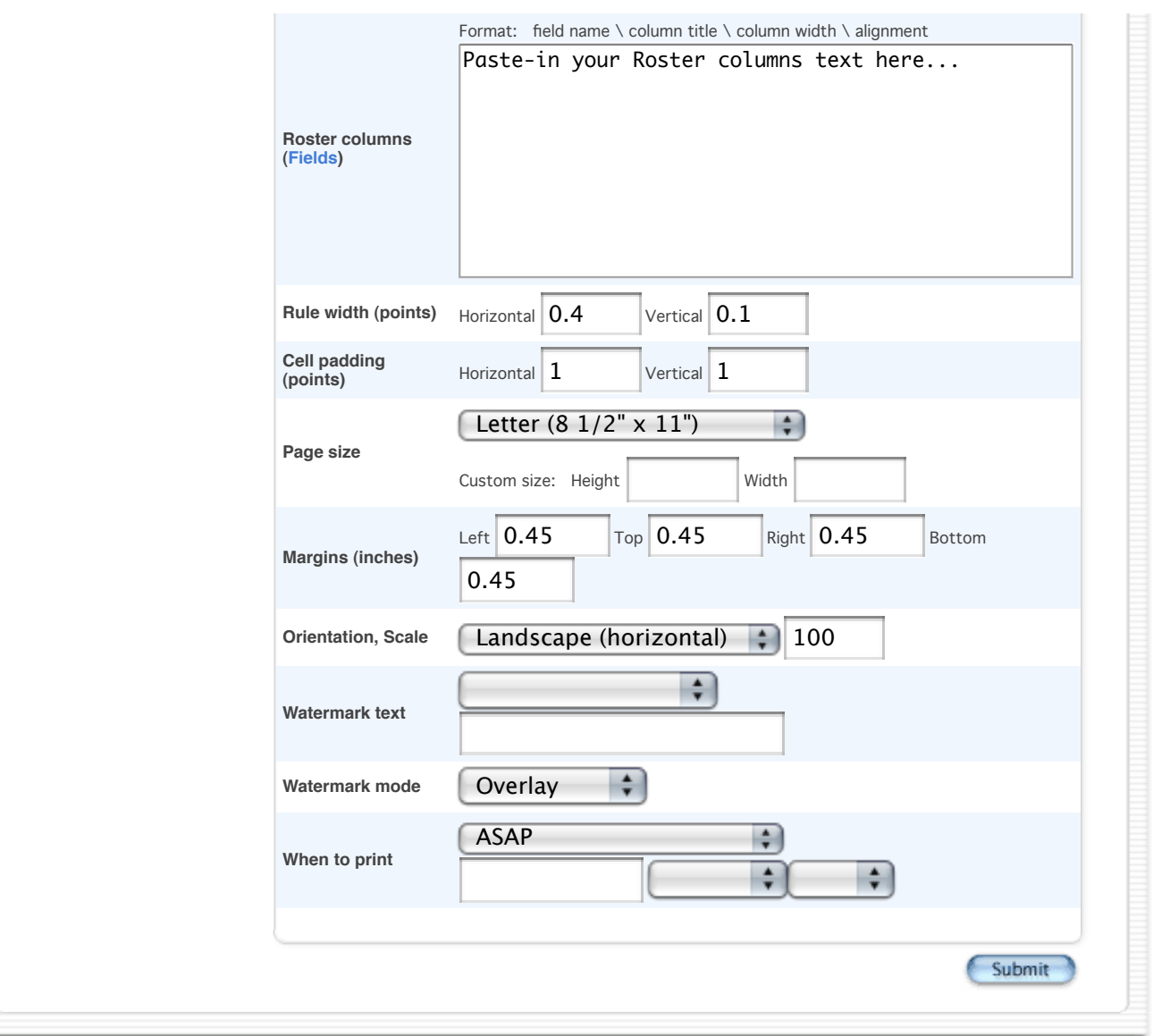

PEARSON Copyright© 2005 - 2009 Pearson Education, Inc., or its affiliate(s). All rights reserved.